## **< 예치금 등록동의 방법 안내 > - 별도의 예치금 은행계좌 납부 없음**

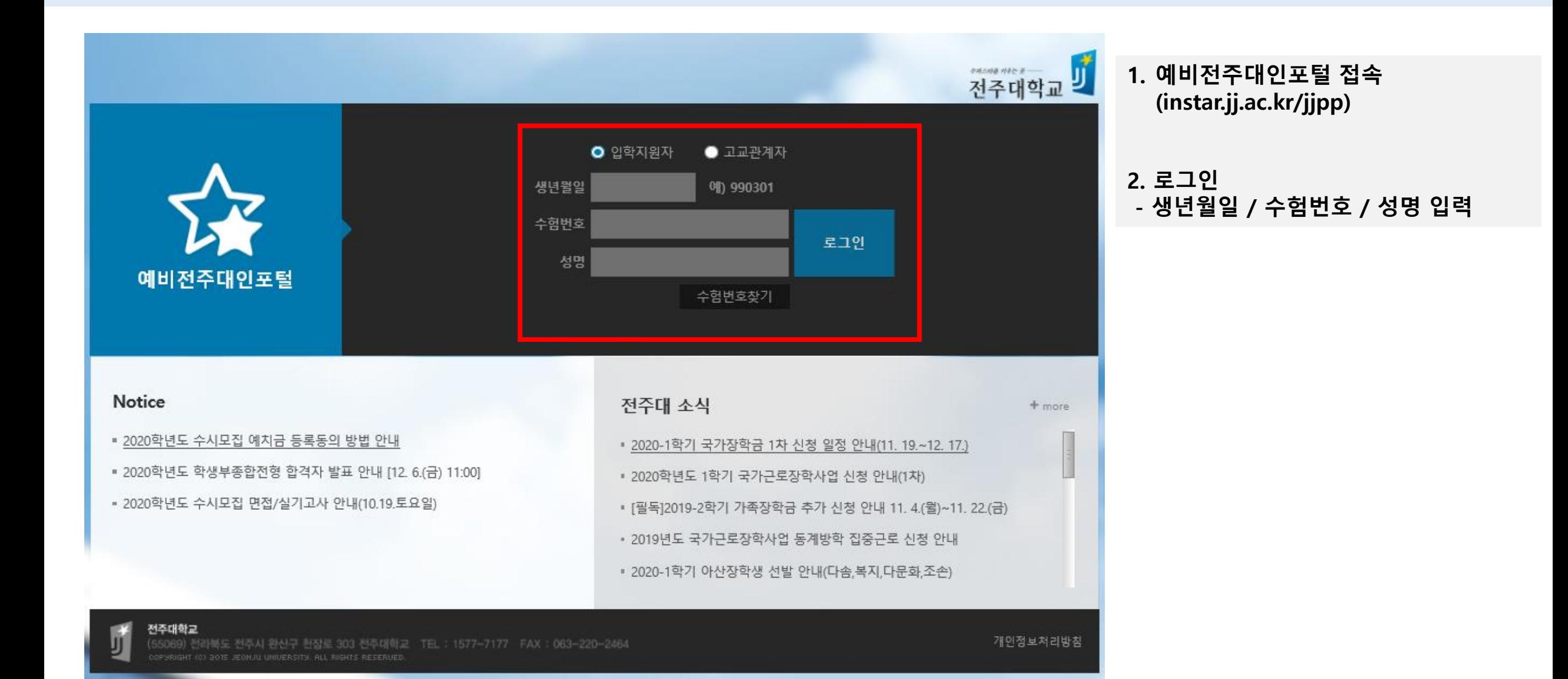

## **< 예치금 등록동의 절차 진행 화면 >**

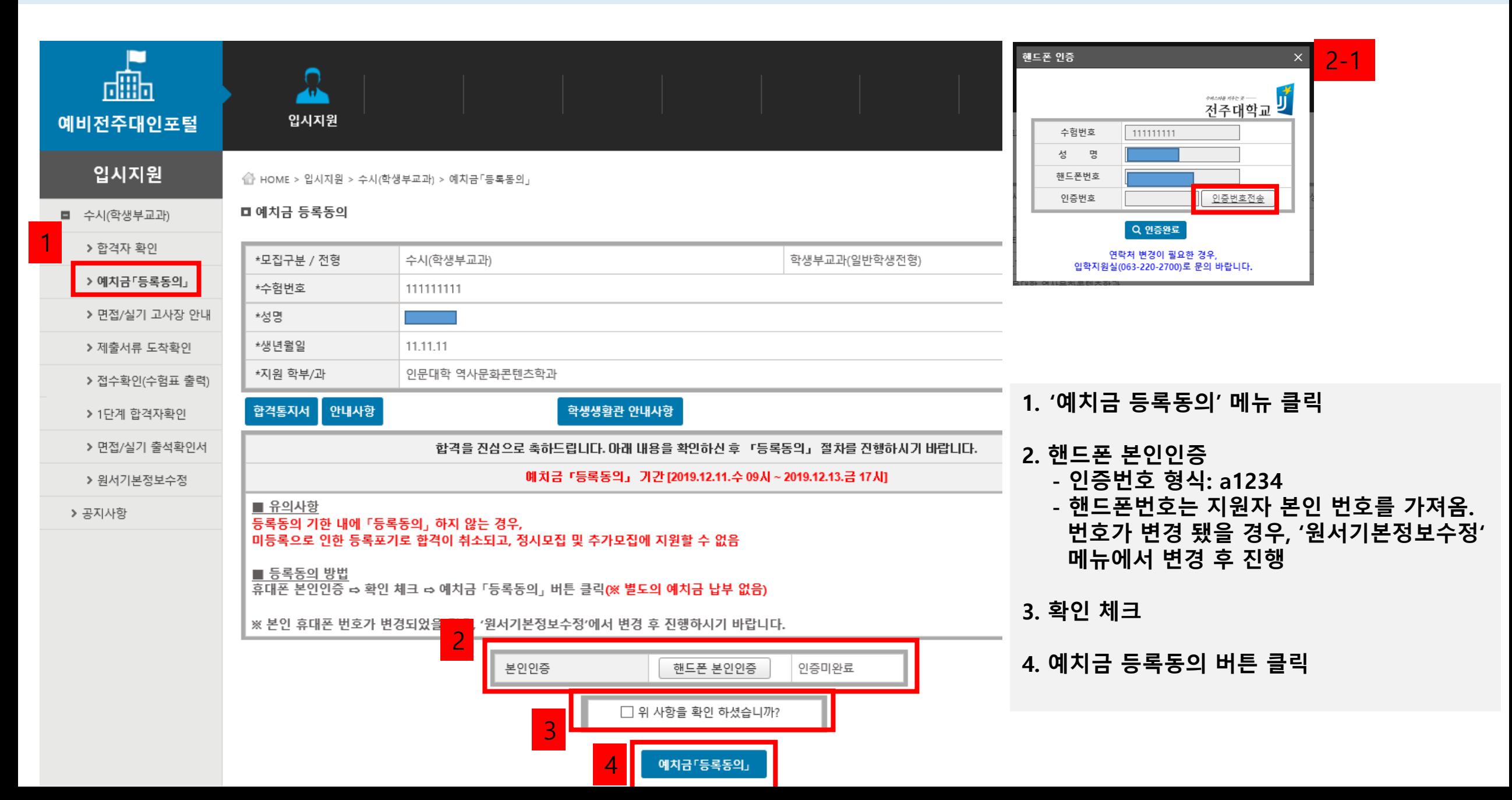

## **< 예치금 등록동의 절차 완료 화면 >**

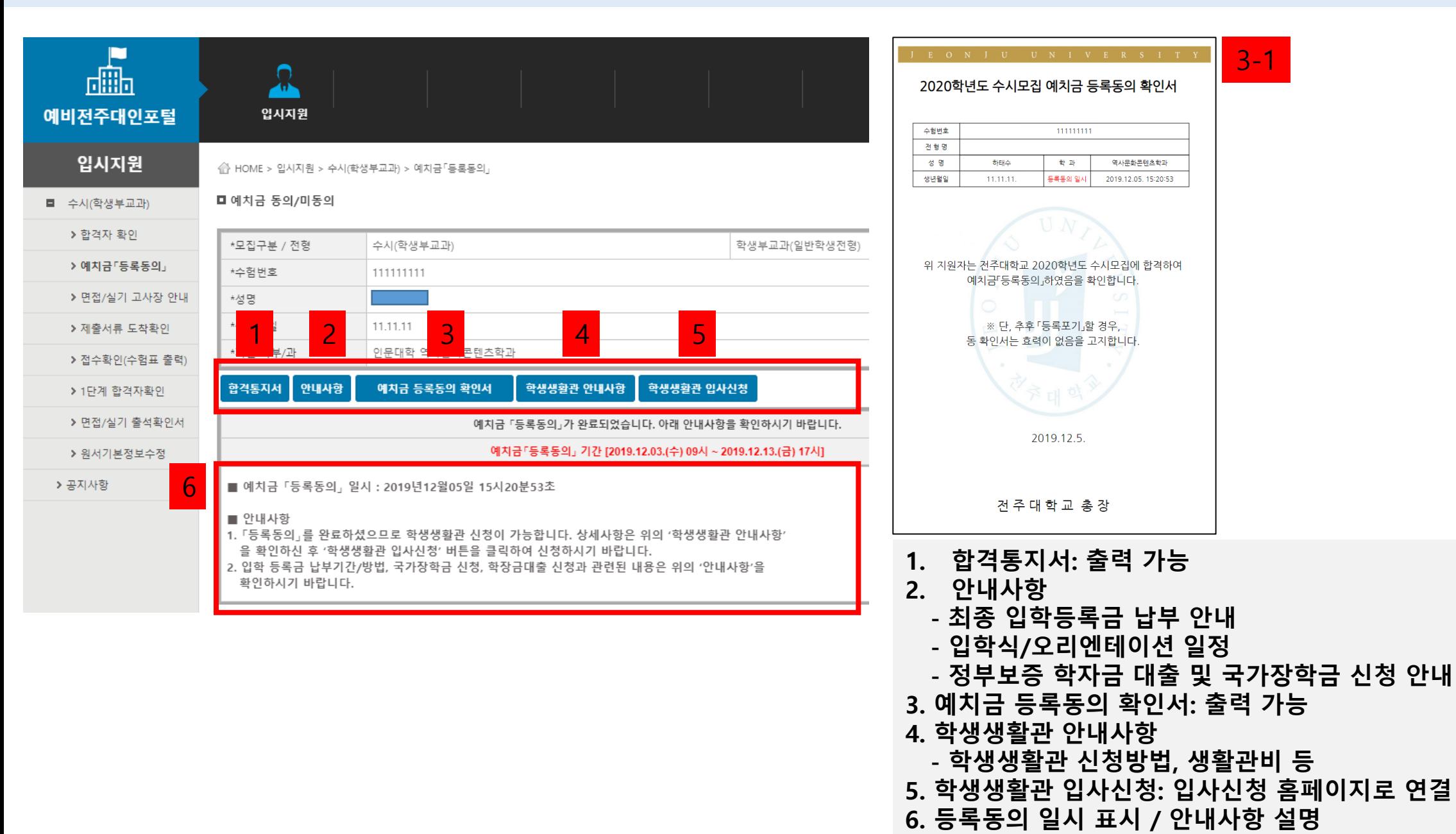